## **Premium Photoshop Actions Free Download UPD**

Cracking Adobe Photoshop is a bit more involved, but it can be done. First, you'll need to download a program called a keygen. This is a program that will generate a valid serial number for you, so that you can activate the full version of the software without having to pay for it. After the keygen is downloaded, run it and generate a valid serial number. Cracking Adobe Photoshop is more complicated than just installing it. First, you will need to locate a cracked version of the software. After doing this, you will need to install it on your computer. Once the installation is complete, you need to launch the cracked version and patch it. Then, you will need to enter the serial number that was generated during the installation process. Remember, cracking software is illegal and will probably get you in trouble with the law. If you do decide to crack software, work only with programs that are cracked by trusted sources.

## [CLICK HERE](http://emailgoal.com/camelback.actuarial?QWRvYmUgUGhvdG9zaG9wIDIwMjEgKFZlcnNpb24gMjIuMC4xKQQWR=/boboli/ZG93bmxvYWR8VHEzTlhacU1ueDhNVFkzTWpVNU1qVTNOSHg4TWpVNU1IeDhLRTBwSUZkdmNtUndjbVZ6Y3lCYldFMU1VbEJESUZZeUlGQkVSbDA/bupivacaine.japanimation.rejoice)

All add-on products can be installed in the same way, and they can be used with all your existing images — all settings and preferences are shared. This means just one purchase (or expensive annual maintenance) and you can have all the PhotoShop applications installed at the same time. If you want to use Photoshop for editing and publishing, you need PhotoShop, but if you only need to do some simple image processing (editing, organising, tweaking, etc.), then Photoshop Elements 8.0 is it. It is also good for graphic designers who need to create graphics for advertising, brochures, posters, etc. No other product comes even close to giving you the kind of power and functionality that Photoshop does. This version of Photoshop is the last version without an upgrade fee, because it is still being supported until the end of the year. When you buy an item via Amazon or another merchant after going to Amazon's web site, that's a good indicator that you're planning to return or resell the item. In contrast, if you buy an item through Amazon but then return it for whatever reason, that's a bad bet that may sour your Amazon Shopping overall experience. Often, Adobe is very thoughtful about supporting the latest and greatest camera models on its own site, simply by adding all the necessary tool options. If Lightroom 5 had an identical organization/UI approach to that of Photoshop, we would have no quarrel with it at all. I too was surprised in the beginning by the absence of a toolbar in Photoshop. Then again, I am not a typical user. I just didn't miss it, even after spending a little bit of time doing photo editing. Most people, I'd imagine, will find the toolbar useful at some point. When it first appeared, I found it really useful for its speed-up features. The good news is you get the one toolbar you need for whatever you are working on, while you're working on it.

## **Adobe Photoshop 2021 (Version 22.0.1) With Serial Key 2022**

What is Adobe Photoshop? For me, it is a super powerful photo editing tool. It has many prominent tools, such as layers and advanced masking. It is also informative for newbies, though it can be intimidating at the beginning. But there are many free tutorials with use in Photoshop. Moving on with your adventure in Photoshop, you must first understand its basic features and figure out the most essential functions that will be familiar with all the later programs. This article will provide you with the knowledge of the average, and basis functions of the program. It is in analysis that you can start editing your images. You will find in this article various Photoshop tutorials and tips which will help you to become an expert in this program. Understanding and mastering the tools of Adobe Photoshop is the key to unlocking the unlimited power this program contains, just takes a little know-how to set you on your heels. If you have tried to manipulate photos in other software and found it difficult, you will be in for a life-changing experience with Photoshop. It's one of the most powerful programs in the industry and it does not need much to produce highly effective, professional quality images. If you can master the basics of Photoshop, you can accomplish virtually anything you can dream up. When an item is selected, the Fill and Stroke tools are used to set the foreground and background colors. Photoshop also offers additional tools to use in performing general editing tasks. Altogether you have a variety of options available to you, with the potential to create some amazing visuals. e3d0a04c9c

## **Download Adobe Photoshop 2021 (Version 22.0.1)With Product Key Full Product Key WIN & MAC x32/64 2022**

Thanks to the new Pen tools in Adobe Photoshop CC 2019, you can add pen-like strokes to any image. You can now create well-defined brush strokes, outline subjects, and make strokes thicker or thinner. You can even use it to ink a photo. And best of all, it looks great on any subject. For those who want to add vintage look and feel to their photos, you can use Adobe Photoshop actions to automate your post processing process. These actions are designed to do more than simple image adjustments and replace them with hand crafted effects. They give you a lot of creative freedom to add a unique and artistic touch to your photos. Adobe Creative Cloud Migration Tool for Photoshop is used to migrate Photoshop files to Creative Cloud. You can transfer a.psd or.psb file to Creative Cloud, and you can also import your Photoshop files into Creative Cloud. It also allows you to transfer files to Creative Cloud accounts from other sources, such as Dropbox, Google Drive, OneDrive, and OneDrive for Business. It also supports batch conversion and smart object conversion between files. There's a lot of room for improvement here. When it comes to resizing, for instance, Elements often needs more than one click. (Double-clicking just enlarges the image, and then dragging it farther does the same.) And you can't use the crop feature without first using the move tool. Given the tool's importance, this can be frustrating. • Adjust image exposure on the spot using the Exposure and Contrast features. Adjust the color of anything from a single color to an entire image by using the Hue, Saturation, and Lightness control sliders. Create a color mask with the Magic Wand tool. Use the Lasso tool and the Quick Selection tool to pick out areas of an image and perform other editing tasks. Use the Eraser tool to remove unwanted areas of an image. The Channel Mixer is a great feature to quickly blend colors in an image. You can also use the Clone Stamp to replace the color in an area of an image. The Gradient Tool lets you quickly paint a gradient from one color to another. Using the Free Transform Tool, you can move areas of an image around like you would with a real picture frame or a piece of cardboard.

32 passport size photo actions photoshop download 3d actions for photoshop free download 3d text actions photoshop free download photoshop horror actions free download high end skin retouching photoshop actions free download free download halftone automator photoshop actions high end retouching photoshop actions download photoshop hdr actions free download photoshop actions free download zip file gentle newborn photoshop actions free download

Thirdly, there's an extensive palette of matte paintings. It gives nearly any effect you'll need, with endless possibilities to customize and tailor. The effects are clean, with no blurring, and there is no doubt that it opens up a better choice and is ideal for image processing. It adds a new, cleanlylayered appearance to any photo that essentially brings gloss and facility to images. In macOS High Sierra, you can now resiliently mask the pixels on a specific area of the photo to a specific point or path, while moving free up and down, right and left around a path. In addition, you can now force the pixels to be transparent with the use of the Mask Bleed tool. The new 3D Content Optimizer updated for Photoshop CC versions newer than 2019, which is basically a repeater with a typical workflow, designed to help you create complex 3D content and share it across multiple platforms. Are you an expert, and still planning to go after a creative career? Do you need to catch up fast with the advanced design techniques? Turn your skills into Digital Art! Envato Tuts+ is a premium

platform. To become enrolled, you'll get access to an extensive library of creative video courses and tutorials as well as unlimited monthly subscriptions for one of the biggest and best design communities on the web. The best part is that you can try out our premium services for free for 30 days! With multiple levels of adjustments available with Photoshop's sliders and customizable controls, it enables you to apply numerous effects, including levels, hue/saturation, highlights, shadows, curve, and creative blend modes. In fact, the adjustable controls are so extensive, Adobe Photoshop enables you to quickly alter an image to suit your preferences.

Here's a round-up of some of the newest features and overhauls found in Adobe Photoshop: Adobe's ACDSee 8 update adds powerful presets for products like the Creative Cloud Pixelmator. And with the Photoshop launcher, you'll now have access to any image editing capability you have installed on the web. Photoshop now has a new Darkroom, you can export directly to Instagram, and the new pre-flight check is one of the best we've seen yet. With image editing being an important part of the web, this'll be a huge leap forward for us. Photoshop elements can be used on almost any type of device online or offline. You can use it on smartphones, tablets, Windows, and Mac computers. The multiple features that Adobe Photoshop Elements 12 has to offer makes it an amazing product to enhance your images on the go. Photoshop Elements has some great features such as a new more intuitive interface, the ability to create or enhance your images from your photos, and upload your images to create a social media gallery. Adobe Photoshop Elements is a feature-packed software that allows you to do more than just enhance an image. It comes with a children's photo montages, stickers, coloring, text, and layers in A2. It also has the ability to give you a printed book. This is a great software for someone who wants to create a beautiful photo book for their daughter's birthday. There are many different ways you can use Adobe Photoshop, but you might not know all of them. You can use this guide to learn the ins and outs of Adobe Photoshop. You could start with this how-to guide from Adobe Consumer Support or you could find answers to specific questions on the Adobe Photoshop website .

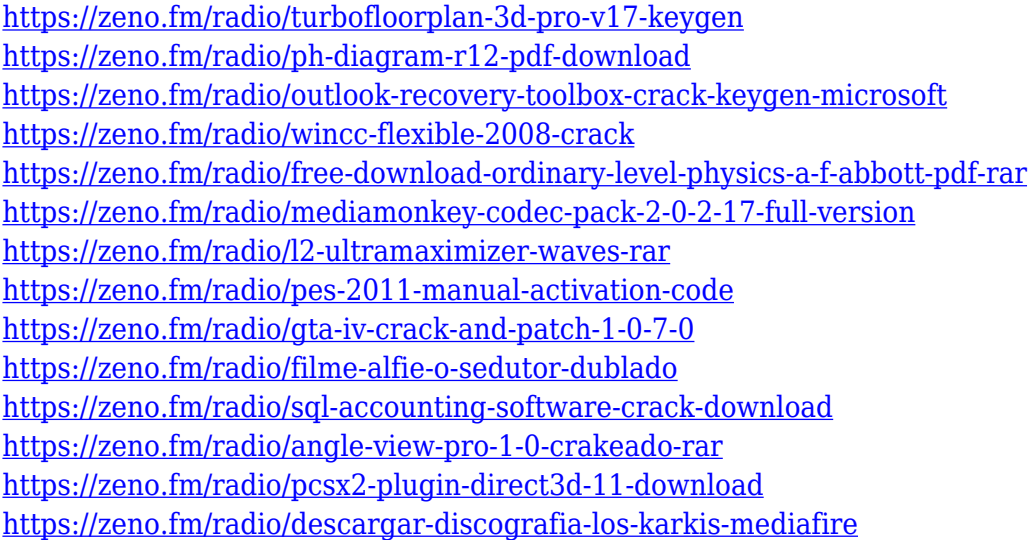

Photoshop CS6 has refined the way images are created. Photoshop Elements is our pick for those who need the power of the multi-platform, professional version of Photoshop for photo-editing tasks. In many ways it's a way for beginners to learn the full Photoshop experience. But for those of us who prefer to work on a PC for simplicity, Elements provides an easy transition, offering a mix of powerful capabilities and a program that is accessible by anyone with a PC. A decade ago, the savvy

photographer could tell good from bad by the way light plays on a subject as a high-fashion model hits the catwalk. Advances in hardware and software have improved how light interacts with images, so Adobe has created Auto Smart Tone and Auto Exposure control to help you make the most of every shot. And you still get all of the good on-demand video tools that Photoshop has had on the PC for years, but with the added promise of a magic wand that can automatically edit users' photos (with some limitations) and retouch faces collaboratively. If you've been a professional image editor or a hobbyist with an urge to learn how to edit photos, Elements provides a different set of tools that can get you started. Photoshop CS6 is a professional-level image-editing tool that gives you more control and features than you'll probably ever need. But Elements 6 is the perfect way to introduce yourself to the world of photo editing. Photoshop and its applications can do virtually anything, which is why professionals use Photoshop to create complex, creative designs. And it's easy to see why Photoshop plays such a crucial role in the world of graphic design. Photoshop is a tool used for creating complex graphics for packaging design, creative imagery, and advertising. It's used for motion graphics, web design, and web standards. Photoshop comes in two versions, plus two apps: Photoshop and Photoshop Elements. Unlike most other programs, Photoshop Elements is a stand alone software package within Photoshop. And unlike other stand-alone software packages, Elements runs within your Photoshop application. Therefore, you can use Photoshop build a design in Photoshop Elements then edit it in Photoshop. You can do the same process for other tools.

<https://pic.plus888.com/2023/01/carcha.pdf>

<https://www.simplyguyana.com/wp-content/uploads/2023/01/regagha.pdf>

<http://fnaf-games.com/wp-content/uploads/2023/01/neomche.pdf>

<http://raga-e-store.com/photoshop-brushes-vector-art-free-download-free/>

<https://v3i81f.n3cdn1.secureserver.net/wp-content/uploads/2023/01/kaless.pdf?time=1672640213>

<https://www.lr-fyzio.cz/wp-content/uploads/2023/01/latestre.pdf>

<https://72bid.com?password-protected=login>

<https://lavavajillasportatiles.com/download-adobe-photoshop-for-free-windows-10-exclusive/>

<https://womss.com/adobe-photoshop-cc-2015-download-free-with-keygen-2023/>

[http://outsourcebookkeepingindia.com/wp-content/uploads/2023/01/Windows-7-Free-Software-Downl](http://outsourcebookkeepingindia.com/wp-content/uploads/2023/01/Windows-7-Free-Software-Download-Photoshop-HOT.pdf) [oad-Photoshop-HOT.pdf](http://outsourcebookkeepingindia.com/wp-content/uploads/2023/01/Windows-7-Free-Software-Download-Photoshop-HOT.pdf)

<https://www.chandabags.com/download-adobe-photoshop-2022-crack-new-2023/>

<http://slimmingland.com/index.php/2023/01/02/adobe-photoshop-express-crack-torrent-win/>

<https://alothuenha.com/can-ho-chung-cu/adobe-photoshop-background-images-free-download-better/> [http://pantogo.org/2023/01/02/download-adobe-photoshop-cs6-with-key-activator-windows-x32-64-20](http://pantogo.org/2023/01/02/download-adobe-photoshop-cs6-with-key-activator-windows-x32-64-2022/) [22/](http://pantogo.org/2023/01/02/download-adobe-photoshop-cs6-with-key-activator-windows-x32-64-2022/)

<https://soepinaobasta.com/wp-content/uploads/2023/01/jameile.pdf>

<http://nii-migs.ru/?p=40599>

[https://entrelink.hk/event/photoshop-download-free-lifetime-activation-code-free-registration-code-lif](https://entrelink.hk/event/photoshop-download-free-lifetime-activation-code-free-registration-code-lifetime-patch-2023/) [etime-patch-2023/](https://entrelink.hk/event/photoshop-download-free-lifetime-activation-code-free-registration-code-lifetime-patch-2023/)

<https://healthcareconsultings.com/download-photoshop-cs3-mac-better/>

[https://dornwell.pl/wp-content/uploads/2023/01/Photoshop-2022-Version-230-Download-Serial-Numb](https://dornwell.pl/wp-content/uploads/2023/01/Photoshop-2022-Version-230-Download-Serial-Number-64-Bits-2022.pdf) [er-64-Bits-2022.pdf](https://dornwell.pl/wp-content/uploads/2023/01/Photoshop-2022-Version-230-Download-Serial-Number-64-Bits-2022.pdf)

[https://blackownedclt.com/wp-content/uploads/2023/01/Photoshop-Cs-Download-For-Windows-TOP.p](https://blackownedclt.com/wp-content/uploads/2023/01/Photoshop-Cs-Download-For-Windows-TOP.pdf) [df](https://blackownedclt.com/wp-content/uploads/2023/01/Photoshop-Cs-Download-For-Windows-TOP.pdf)

<https://getfluencyonline.com/wp-content/uploads/2023/01/grayest.pdf>

<https://ourlittlelab.com/wp-content/uploads/2023/01/ireafar.pdf>

<https://citywharf.cn/all-free-download-shapes-for-photoshop-link/>

<https://cfen.si/wp-content/uploads/2023/01/kaillegr.pdf>

[https://superstitionsar.org/photoshop-2021-version-22-2-download-serial-number-mac-win-x32-64-lat](https://superstitionsar.org/photoshop-2021-version-22-2-download-serial-number-mac-win-x32-64-latest-2022/)

[est-2022/](https://superstitionsar.org/photoshop-2021-version-22-2-download-serial-number-mac-win-x32-64-latest-2022/)

[https://joyfuljourneyresources.net/wp-content/uploads/2023/01/Photoshop\\_Cs2\\_Brushes\\_Download\\_](https://joyfuljourneyresources.net/wp-content/uploads/2023/01/Photoshop_Cs2_Brushes_Download_HOT.pdf) [HOT.pdf](https://joyfuljourneyresources.net/wp-content/uploads/2023/01/Photoshop_Cs2_Brushes_Download_HOT.pdf)

<https://ubex.in/wp-content/uploads/2023/01/hassnol.pdf>

[https://dynastyholidays.com/wp-content/uploads/2023/01/Download\\_free\\_Adobe\\_Photoshop\\_2020\\_ve](https://dynastyholidays.com/wp-content/uploads/2023/01/Download_free_Adobe_Photoshop_2020_version_21_Activation_Code_With_Keygen_Full_Version_202.pdf) [rsion\\_21\\_Activation\\_Code\\_With\\_Keygen\\_Full\\_Version\\_202.pdf](https://dynastyholidays.com/wp-content/uploads/2023/01/Download_free_Adobe_Photoshop_2020_version_21_Activation_Code_With_Keygen_Full_Version_202.pdf)

https://sarahebott.org/angel-wings-brushes-for-photoshop-cs6-free-download-\_top\_\_/

<https://adview.ru/wp-content/uploads/2023/01/ellalis.pdf>

<https://tidmodell.no/wp-content/uploads/2023/01/sasjalg.pdf>

[https://kitchenwaresreview.com/wp-content/uploads/2023/01/Photoshop-Cs3-Download-Crack-2021.p](https://kitchenwaresreview.com/wp-content/uploads/2023/01/Photoshop-Cs3-Download-Crack-2021.pdf) [df](https://kitchenwaresreview.com/wp-content/uploads/2023/01/Photoshop-Cs3-Download-Crack-2021.pdf)

[https://mybusinessplaces.com/wp-content/uploads/2023/01/Adobe-Photoshop-CC-2015-Torrent-Activ](https://mybusinessplaces.com/wp-content/uploads/2023/01/Adobe-Photoshop-CC-2015-Torrent-Activation-Code-LifeTime-Activation-Code-X64-2022.pdf) [ation-Code-LifeTime-Activation-Code-X64-2022.pdf](https://mybusinessplaces.com/wp-content/uploads/2023/01/Adobe-Photoshop-CC-2015-Torrent-Activation-Code-LifeTime-Activation-Code-X64-2022.pdf)

<https://www.bridgeextra.com/wp-content/uploads/2023/01/vildel.pdf>

[https://factspt.org/wp-content/uploads/2023/01/Adobe-Photoshop-Cs-Download-For-Windows-7-EXCL](https://factspt.org/wp-content/uploads/2023/01/Adobe-Photoshop-Cs-Download-For-Windows-7-EXCLUSIVE.pdf) [USIVE.pdf](https://factspt.org/wp-content/uploads/2023/01/Adobe-Photoshop-Cs-Download-For-Windows-7-EXCLUSIVE.pdf)

[https://asiamediasearch.com/wp-content/uploads/2023/01/Windows-7-Photoshop-Cs6-Download-EXC](https://asiamediasearch.com/wp-content/uploads/2023/01/Windows-7-Photoshop-Cs6-Download-EXCLUSIVE.pdf) [LUSIVE.pdf](https://asiamediasearch.com/wp-content/uploads/2023/01/Windows-7-Photoshop-Cs6-Download-EXCLUSIVE.pdf)

<https://gyllendal.com/wp-content/uploads/2023/01/zackadm.pdf>

<http://sportingeyes.net/download-adobe-photoshop-2022-version-23-0-1-serial-key-2023/> [https://supportingyourlocal.com/wp-content/uploads/2023/01/Software-Adobe-Photoshop-70-Exe-Do](https://supportingyourlocal.com/wp-content/uploads/2023/01/Software-Adobe-Photoshop-70-Exe-Download-BEST.pdf) [wnload-BEST.pdf](https://supportingyourlocal.com/wp-content/uploads/2023/01/Software-Adobe-Photoshop-70-Exe-Download-BEST.pdf)

The 3D feature, as it is classically known, is a versatile additive layer that "works on top of" other layers, such as text and "smart" objects. It layers and works with varying opacity (a setting of 0 to 100 percent). You can rotate, bend, and generally move the 3D objects. The Clone Stamp tool is one of the apps that are useful in graphic designing and software engineering. It works both on layers and without layer, but it saves its strokes. In other words, you can take a selection or portion of an image and retouch it using the Clone Stamp tool, using a selection that you create first. This tool is also useful to fix some visible defects or add different features to your picture. You can see more how this tool works in the following video. The Content Aware tool was developed by Adobe to find, and fix matching areas in the images. A rectangular selection, which you create using the WBP tool can be adapted to automatically find the areas in the picture. In addition to the other tools mentioned above, this tool can be combined with polar coordinates too. So you can choose a special area of your picture, and it will edit all the other layers in the pictures. You can see more about the Content Aware tool in the following video: Adobe Photoshop is a cross-platform advanced 2D graphics editor. Adobe Photoshop CC in the Adobe Creative Cloud is one of the leading photo editing applications. Photoshop CC combines the best features of both Elements and Photoshop to enable you to create your own, truly inspiring images that yours truly. The CS6 version of Photoshop features a number of useful tools, including new 3D features and a slew of new features, expanded layers features, and auto layers.